## Download Adobe Photoshop CC 2014 Hack CRACK Windows 2022

Cracking Adobe Photoshop can be a bit tricky. First, you'll need to crack the software with a reliable source. Then, you need to locate the crack file and run it, using a specific crack program. Once the crack process is complete, you'll have a fully functional version of Adobe Photoshop. This tutorial will show you how to crack Adobe Photoshop. Cracking Adobe Photoshop is not as straightforward as installing it. It requires a few steps to bypass the security measures that are in place. First, you must obtain a cracked version of the software from a trusted source. Then, you need to download the cracked version, which is usually available online. You must download the cracked version and disable any security. You must also open the crack file and follow the instructions on how to patch the software. Once the patching process is complete, the software is cracked and ready to use.

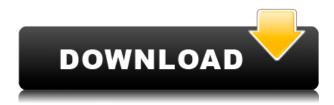

Still, even with these complaints, Photoshop is the gold standard and a wildly capable product. We're excited to see how these areas - the *Mobile Apps* and image-editing in particular - will be addressed before the next major release. Photoshop's massive skillset (useful for multiple creative types) and a price tag that's far from a bargain mean it should be a popular program right into the foreseeable future. Sketch artwork drop-down menu that can point to either a location on your host computer or your Photoshop Elements 3 sketchbook. You can save your work to the sketchbook by clicking Sketch clip art, Sketch Brushes, or Sketch folder, and it will be available for you to use in Photoshop Elements 3 as a canned sketch.\"

src=\"http://www.adobepictures.com/blogs/design/files/2010/05/07/SketchClipArt.png\" /> The only downside to Photoshop is that some of the AI tools you'll need the most frequently won't be available until a couple of versions of Photoshop down the road. To create a balanced editing experience, you'll want to try out a photo editing **workbench**. This bundle of tools is available on the Mac app store for \$40 for a one-year subscription or you can download it for free after registration. Vector work was incorporated into Photoshop over a decade ago. In Lightroom 5, you can now bring most vector-related tools from Photoshop for free. You can create vector symbols, symbols, shapes and even create your own geometric shapes. You can also transform and scale images in layer styles. Just hold down the Alt key while using the transform tool.

## Adobe Photoshop CC 2014With License Code For Windows 2022

It is very true that you can give your works life by giving it a life-like look. This is possible by making use of the transformation elements that can help you in creating a lot of photo-realistic effects. With

new transformation, you can create a lot of nontraditional angles and shapes, and you can use the newest features to make your work look realistic. Try different things and learn how they work. - Mathieu Gautry You can always give your works life by giving it a life-like look. This is possible by making use of the transformation elements that can help you in creating a lot of photo-realistic effects. With new transformations, you can create a lot of nontraditional angles and shapes, and you can use the newest features to make your work look realistic. Try different things and learn how they work. - Mathieu Gautry In each of the three modes, you can choose the color, luminance, and curves. You can choose from the different packs and if you are not satisfied with your results, you can always modify them and try again. Once you finish, the tool lets you apply the color over the entire image or just to areas that you select. Export Wedding and Photojournalism Content. Now that you have the basics down, you'll want to find a way to make your work more professional. Most of the time, this means vectorizing content. Because the process involves tweaking much of your photo in the program, it is a good idea to run through the basics in order to get a good feel for how your photos will look. e3d0a04c9c

## Adobe Photoshop CC 2014 Download free With License Key CRACK {{ updAte }} 2022

Photoshop is, of course, a very versatile tool. The latest update to the Photoshop application is a great addition to the famous tool. Now, the Adobe Photoshop CS6 browser plug-in has been redesigned with an all-new interface. Planning to make an exciting photo? Use the Photo Stitcher feature to combine several photographs into one, or create and use a series of steps to carry out an artistic project, or choose from over 60 predefined projects like the Photo Effects Panoramas. Photo Effects Panoramas are easy-to-make, single destination photo montages. You can create the traditional style panorama, seamless style panorama, or panorama with twisty lines, all with one click. While Elements contains some creative updates, Adobe has not released an updated version of Photoshop CS6 for Elements. However, PlayStation Portable users have the option of purchasing Photoshop Elements 5 through the PlayStation Store. "It's a real pleasure to watch this in action. This is a very technical tutorial which is exactly what I was hoping for. Well done Matt! If you've considered getting into the world of Photoshop, this is an excellent starting point." -Graham K, Graham K www.grahamk.co.uk Unlike Photoshop's Elements version, Photoshop CS6 does not have a book as friendly as this. To get it into your curriculum, you must buy it individually (for example online ). It can also be obtained from digital sellers (e.g. Createspace ). The eBook version of the course is nearly 140 pages, equivalent to a 2.5 hour DVD. It contains a comprehensive set of instructions for creating, working with, and saving the following personal project files:

download software photoshop for pc free download software photoshop 32 bit free download software photoshop for windows 7 free download software photoshop free download software photoshop for windows 10 free download software photoshop 7.0 full version free download software photoshop cs3 free download software photoshop cs6 gradient style photoshop download gradient tool photoshop download

Adobe Photoshop CC: The Complete Guide to Software is the ultimate guide to Adobe Photoshop CC. This authoritative book, written by a photography pro, presents Photoshop in the form of concise chapters and streamlined learning. And it covers all the areas of expertise that are essential for a complete Photoshop user. Adobe Photoshop CC: The Complete Guide to Software is a complete guide to Adobe Photoshop CC and its many features. This book is suitable for both beginners and experienced users alike. It is written by a photographer who knows the ins and outs of Photoshop and has designed hundreds of photo images with it! It will help you to get the most out of the software. This book will give you complete understanding of how to work with all Photoshop CC major and minor functions. The chapters give you a complete knowledge on the use of the software. Even advanced users will find this book informative. It treats Photoshop not as a tool, but as a complex system, giving you a clear understanding of its inner workings. Using this book, you will be able to use your knowledge to achieve the best and more professional results. **Adobe Photoshop** CC: The Complete Guide to Software shows you how to improve the look of images, videos, and photos. In this book, Photoshop is presented not in the form of its tools and panels, but in the form of comprehensive tutorials, which break down each Photoshop function into a series of steps. This book covers all aspects of organizing, simplifying, refining, retouching, color correction, enhancing, and many other Photoshop techniques. It shows you how to work with layers, the clipboard, digital

filters, paths, and much more. This book of over 1000 pages also gives you the latest news, which will help you make the most of Photoshop. It presents all the features that you need to be able to use the software, successfully.

Photoshop CC 2018 for Mac allows you to have industry-leading tools in your creative flow. Breathe new life into your work by opening up Adobe Camera Raw (or ACR) and using the tools within to change, repair, or perfect your photos. Get insights on your work by analyzing photos in ACR and then, at your choosing, going back in at any point in your edit workflow and really digging into what's going on in your photos. Finally, with Integrated Data Management, make your edits portable across all your Creative Cloud apps... so you can go from editing a photo in Photoshop CC 2018 for Mac to making those edits in Lightroom CS6, and then back to Photoshop CC 2018 for Mac for some finishing touches. Photoshop is part of the Adobe Creative Cloud, which includes other popular tools such as Adobe Illustrator, Photoshop Lightroom and Dreamweaver. Photoshop Creative Cloud allows users to work on image and graphic content from anywhere. Elements allows users to do a lot of things with images using the same approach as Photoshop. Photoshop CC 2018 for Mac allows you to have industry-leading tools in your creative flow. Breathe new life into your work by opening up Adobe Camera Raw (or ACR) and using the tools within to change, repair, or perfect your photos. Get insights on your work by analyzing photos in ACR and then, at your choosing, going back in at any point in your edit workflow and really digging into what's going on in your photos. Finally, with Integrated Data Management, make your edits portable across all your Creative Cloud apps... so you can go from editing a photo in Photoshop CC 2018 for Mac to making those edits in Lightroom CS6, and then back to Photoshop CC 2018 for Mac for some finishing touches.

https://zeno.fm/radio/why-i-killed-gandhi-by-nathuram-godse-ebook-free-download

https://zeno.fm/radio/rfactor-1-255-crack-free-download

https://zeno.fm/radio/spot-subtitle-editor-5-1-crack

https://zeno.fm/radio/fifa-street-4-pc-download-torrent-full-version

https://zeno.fm/radio/easy-street-draw-5-crack-serial-keygen-cd-key-rar

https://zeno.fm/radio/floorgenerator-2-10-full-for-3ds-max-20142019-win

https://zeno.fm/radio/sounds-engpck-assassins-creed-brotherhoodrar

https://zeno.fm/radio/resolume-arena-7-2-crack-key-win-mac-2020

https://zeno.fm/radio/download-akira-movies-1080p-torrent

https://zeno.fm/radio/autodata-3-17-pl-download

https://zeno.fm/radio/walkman-chanakya-902-hindi-font

Fitting objects or areas in the image can be very useful in many situations. Was there a subject in the photo that was a specific size? Was the subject an in-focus object or out-of-focus? With all the advanced masks and selection tools, you can easily fit objects or areas to them. Having the ability to quickly manipulate the size, position and orientation and then refit a shape or area in a selected image is a highly useful tool in Photoshop. Wherever we find digital products, we find a sketch that reminds us of what we aim to achieve. In our days of the internet, digital media, apps and photo editing, we are constantly looking for ways to optimize our workflows. Gruum is a new and different Sketch plugin for Photoshop. Because Photoshop has a history of being a photo manipulation tool, most Photoshop users have a love-hate relationship with the Kuler plugin. With Photoshop, you have to import a character or image into Photoshop. But because character or image shapes are usually irregular, it's not a straightforward matter of simply "dragging" an image into Photoshop. The Gruum Sketch plugin provides the ability to work with regular geometric shapes, making it simpler

to create a sketched character. With shape selections, you can make any subject your own. This would enable you to select an object or a shape in a drawing and easily manipulate them to your heart's content. Whether you want to transform something, place and align shapes, or copy and paste it, simply select, then go to the Move or Transform Tool and perform any action you may require to your heart's content.

https://sportboekingen.nl/photoshop-app-download-in-pc-updated/

https://videospornocolombia.com/adobe-photoshop-cc-2015-with-activation-code-64-bits-2022/

https://viceeventz.com/wp-content/uploads/2023/01/Adobe-Photoshop-CC-2015-Version-18-Download

-With-Product-Key-Cracked-PCWindows-2023.pdf

https://godayjob.com/wp-content/uploads/2023/01/gernai.pdf

https://sttropezrestaurant.com/download-shape-logo-photoshop-free-hot/

https://annikerfish.com/2023/01/01/download-free-photoshop-2021-version-22-3-serial-number-keyge n-full-version-win-mac-3264bit-update-2023/

http://rootwordsmusic.com/2023/01/01/download-photoshop-cs3-with-full-keygen-new-2023/

http://ticketguatemala.com/?p=94145

https://www.ethicaleconomist.com/wp-content/uploads/2023/01/Download-Neural-Filters-Photoshop-2021-HOT.pdf

http://www.purimlabcoats.net/wp-content/uploads/2023/01/benefoki.pdf

 $\frac{https://520bhl.com/wp-content/uploads/2023/01/Free-Download-Photoshop-Cs3-Extended-Full-Version-LINK.pdf}{n-LINK.pdf}$ 

https://ramchandars.com/wp-content/uploads/2023/01/xandzeva.pdf

https://freecricprediction.com/wp-content/uploads/2023/01/Photoshop-70-Download-Install-NEW.pdf https://ferramentariasc.com/wp-content/uploads/2023/01/presyam.pdf

 $\underline{https://www.aussnowacademy.com/wp-content/uploads/2023/01/How-To-Photoshop-Free-Download-For-Windows-10-VERIFIED.pdf}$ 

https://rednails.store/wp-content/uploads/2023/01/ronger.pdf

 $\frac{http://silent-arts.com/wp-content/uploads/2023/01/Download-free-Adobe-Photoshop-CC-2019-Version-20-License-Code-Keygen-Full-Version-PCWindo.pdf$ 

https://parupadi.com/wp-content/uploads/2023/01/Human-Silhouette-Photoshop-Brushes-Free-Download-HOT.pdf

https://curriculocerto.com/wp-content/uploads/2023/01/taligra.pdf

 $\frac{https://elwassitemdiq.com/adobe-photoshop-cc-2015-download-free-registration-code-mac-win-x64-2023/$ 

 $\underline{https://adview.ru/wp\text{-}content/uploads/2023/01/Download\text{-}Adobe\text{-}Photoshop\text{-}EXpress\text{-}Crack\text{-}License\text{-}K} \\ \underline{ey\text{-}2023.pdf}$ 

https://greybirdtakeswing.com/wp-content/uploads/2023/01/benonai.pdf

 $\frac{https://discocurlyfries.com/adobe-photoshop-cs3-full-product-key-torrent-activation-code-for-windows-64-bits-final-version-2023/$ 

https://www.zhijapan.com/wp-content/uploads/2023/01/Adobe-Photoshop-Cs6-Free-Download-Full-Version-For-Windows-7-Exe-BETTER.pdf

https://reviewcouncil.in/wp-content/uploads/2023/01/rayigr.pdf

https://seoburgos.com/wp-content/uploads/2023/01/kamwal.pdf

http://sportsstump.com/2023/01/01/adobe-photoshop-2021-version-22-4-2-download-free-serial-number-full-torrent-licence-key-mac-win-2023/

https://www.sneslev-ringsted.dk/wp-content/uploads/breelig.pdf

http://jiffycovid19news.com/?p=12946

https://knoxvilledirtdigest.com/wp-content/uploads/2023/01/Ubuntu-Font-Download-For-Photoshop-LINK.pdf

http://xcelhq.com/free-adobe-photoshop-express-download-for-pc-windows-7-verified/

https://pozitivdesign.hu/wp-content/uploads/2023/01/jaylhutt.pdf

https://broadcastking.com/adobe-photoshop-cc-torrent-win-mac-64-bits-latest-2022/

http://pepsistars.com/wp-content/uploads/2023/01/Download\_free\_Adobe\_Photoshop\_2021\_Version\_2 200 Product Key .pdf

http://klassenispil.dk/wp-content/uploads/2023/01/revbalb.pdf

https://quicktoptens.com/wp-content/uploads/2023/01/New\_Year\_Brushes\_Photoshop\_Free\_Download BETTER.pdf

 $\underline{https://bali.live/wp\text{-}content/uploads/2023/01/Download-Adobe-Photoshop-Cs3-Portable-Free-VERIFIE} \underline{D.pdf}$ 

 $\frac{https://kivabe.info/wp-content/uploads/2023/01/Free-Download-Mobile-Photoshop-Software-LINK.pdf}{https://astrix.xyz/wp-content/uploads/2023/01/marxyre.pdf}$ 

New features for one-tap editing smartphones -More affordable smartphones with smaller screens can create high-quality photos and videos. Creating stunning images and videos with a newer smartphone is no longer a task only for pros. Elements now takes advantage of editing apps, so smartphone owners can create brilliant images using their favorite photo editing apps, and their own, at the same time as they use Elements's. Sharing for Review - Elements makes it easy for teams, or anyone in your creative network to collaborate on projects, and see the changes others are making. You can easily select the photos you want to review and see their complete versions, as well as any changes that have been made. Easily change the look of an image and its text with the new Attachments panel, and then share for review on the web or back to your device with an active internet connection. Now when you select a photo or video for review, it appears in the panel. Lift that image out of the panel and place it in a new panel or section for sharing, all with one click Thanks to its no-monthly-cable-installment, no-over-the-air update model, Photoshop Elements, and its turnaround of updating new features, is a mainstay of the Mac OS X platform. Elementry 2023, due out Q4, will officially launch the web - and it'll be a big one with revolutionary enhancements. With the launch of Elements 2023, the web will take on a new sense of immersiveness and back-andforth collaboration with a scalability that will make the web a canvas for personal expression. Elements' launch also brings the creation of The New Web with exciting support for native web content creation.